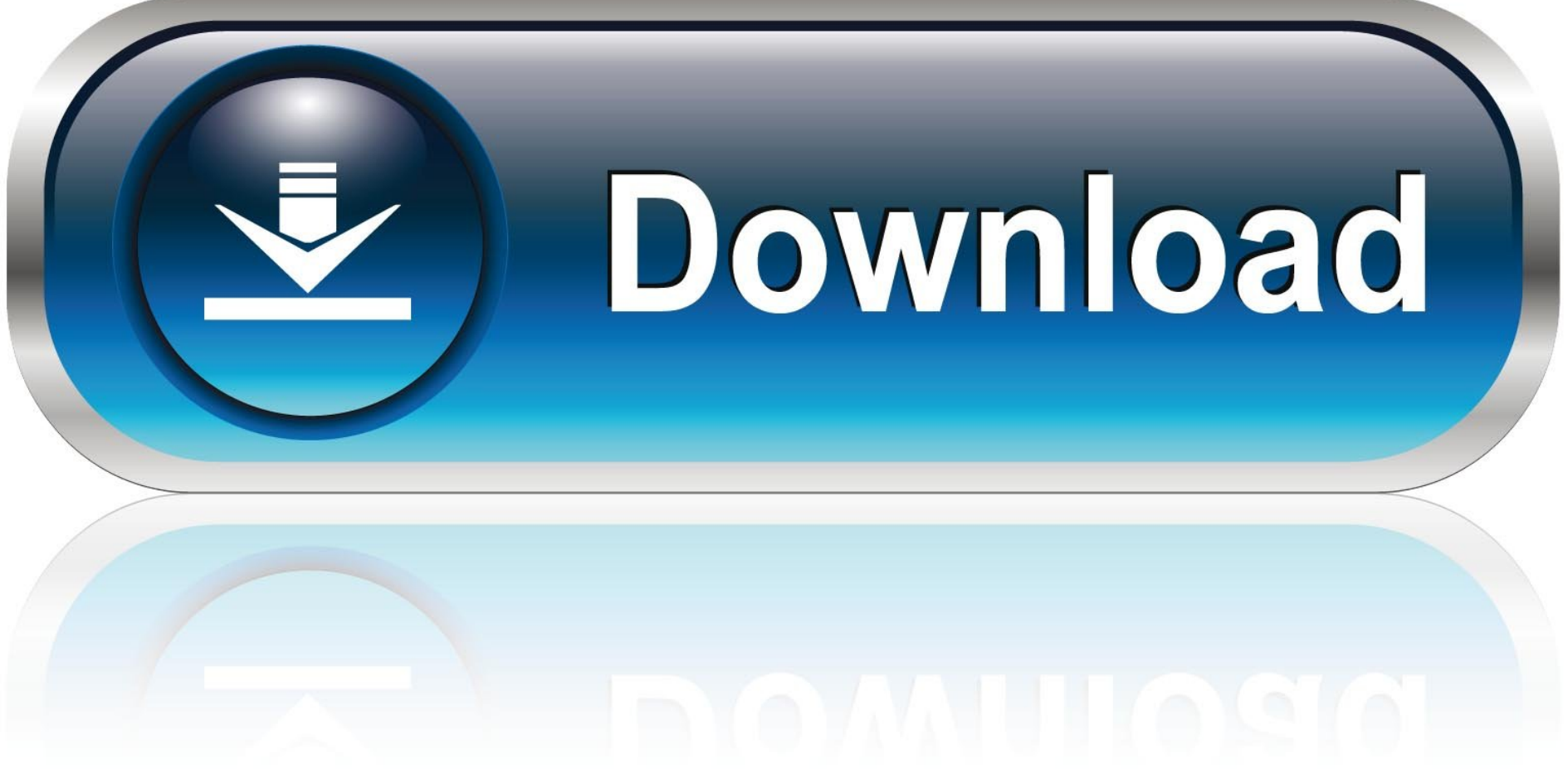

0-WEB.ru

[Free Stop Motion Software For Kids Mac](https://blltly.com/1vk3s6)

## **Where to Start?**

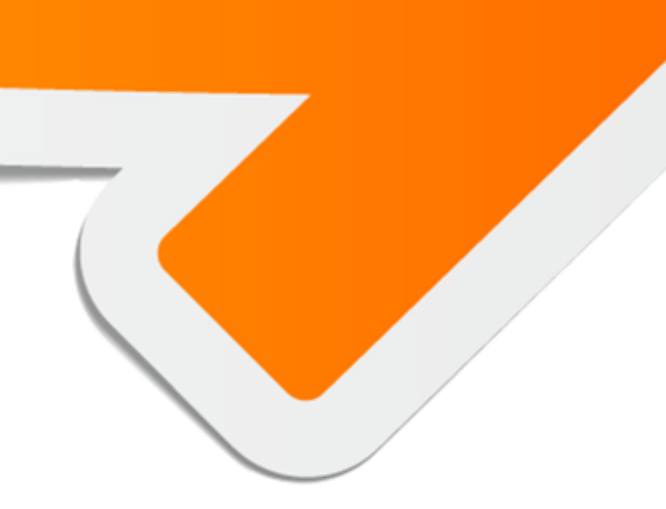

[Free Stop Motion Software For Kids Mac](https://blltly.com/1vk3s6)

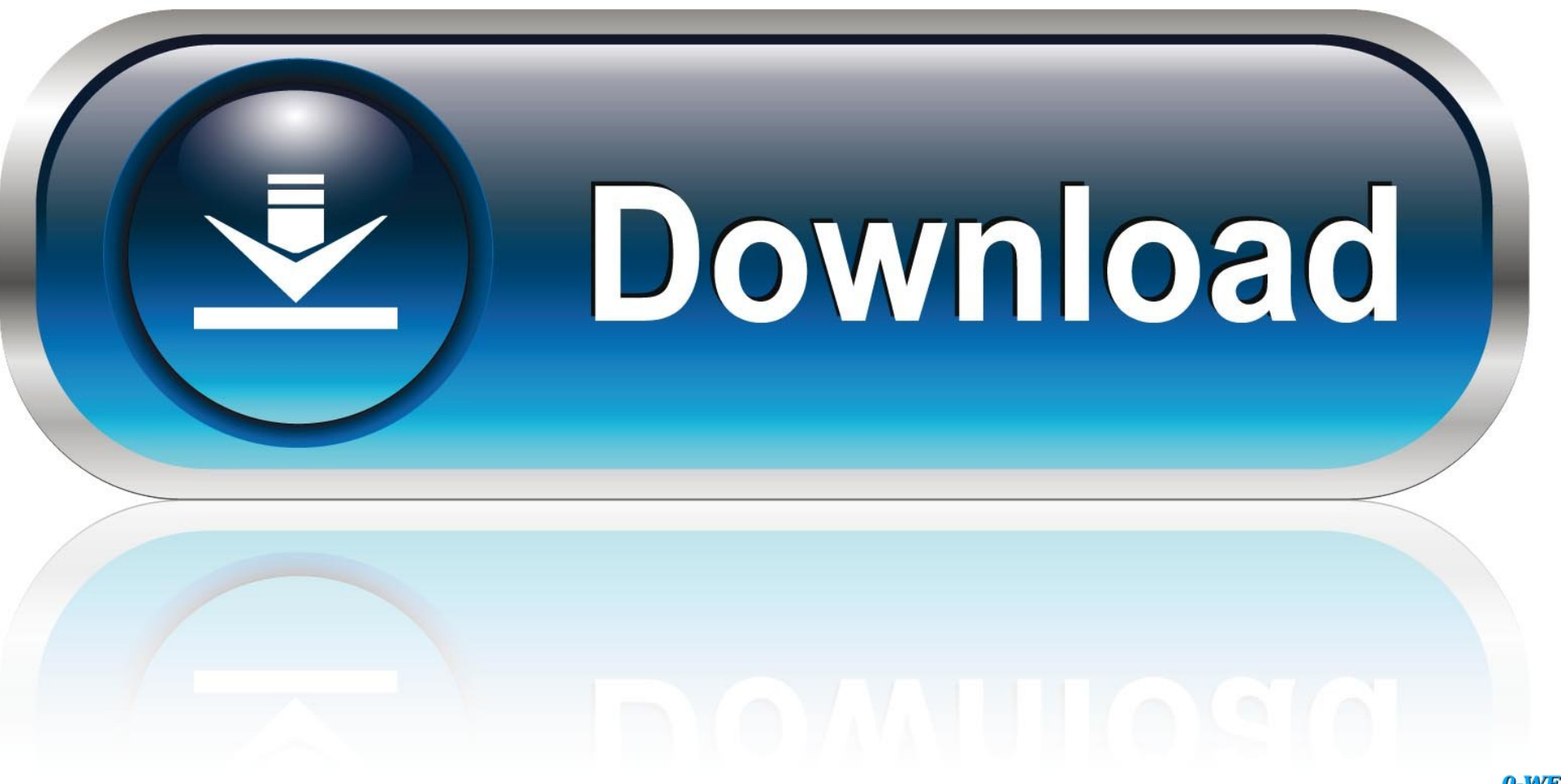

0-WEB.ru

The main function of the computer program is to manipulate objects by creating illusions of movements, making the objects appear to move on their own.. You need to choose a solution that is going to work best for you, so let's review a couple of solutions that you may find helpful.. Of course, there are many tools available online today, and that means you can't just settle for any.. If you are looking for a software solution for stop motion animation, you should go only for the best Claymation software.

e10c415e6f